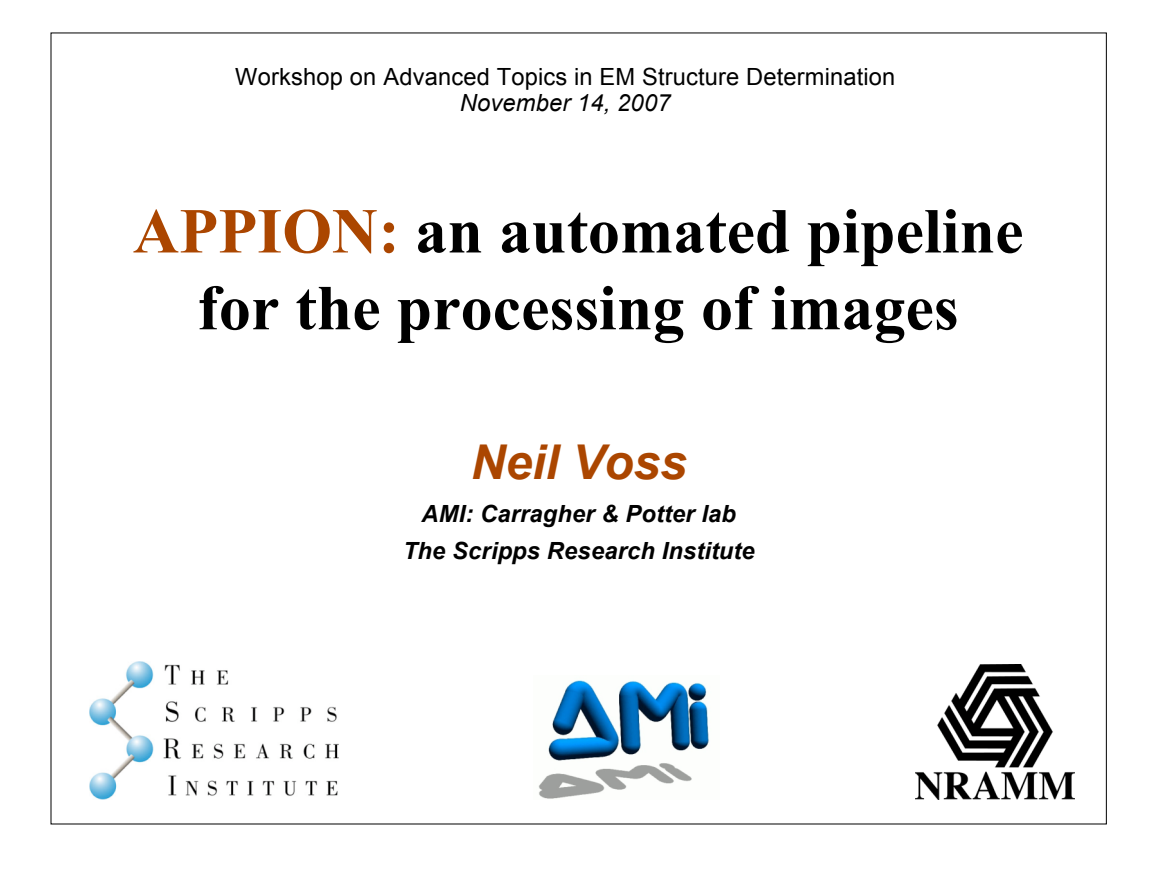

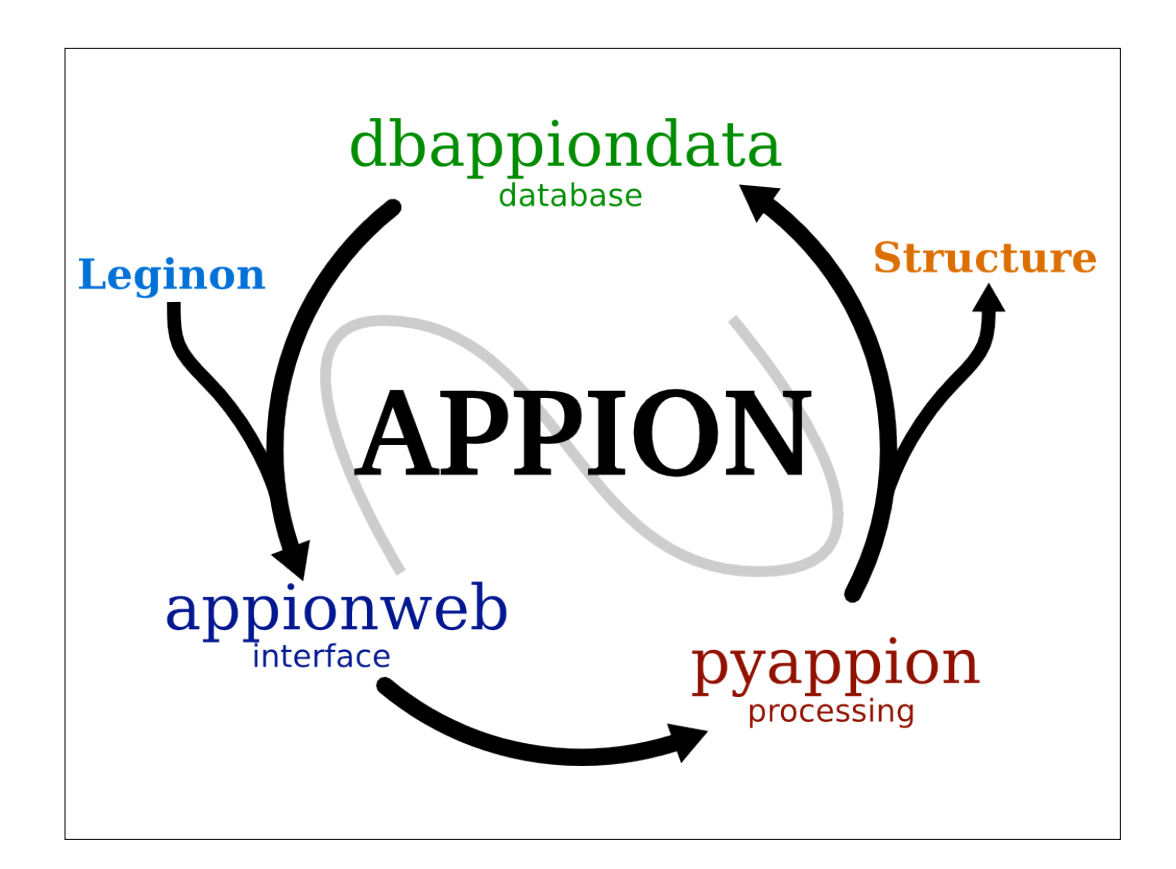

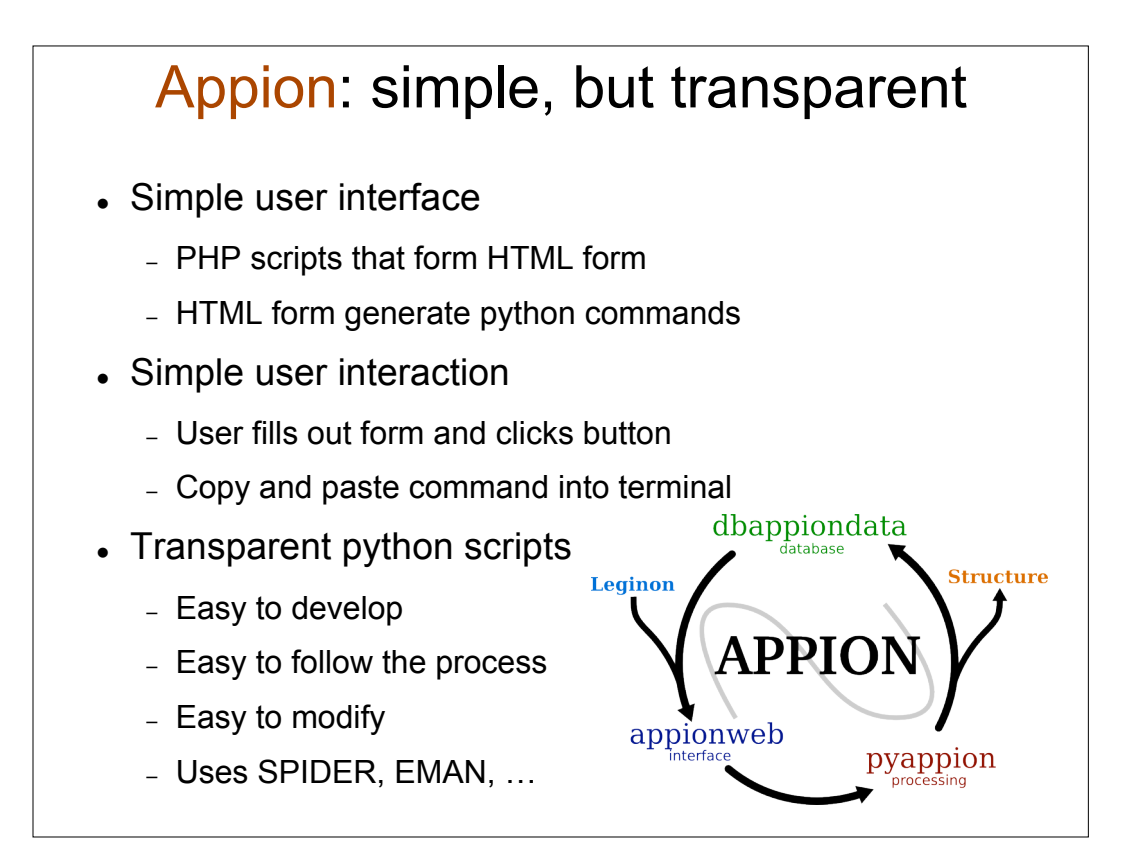

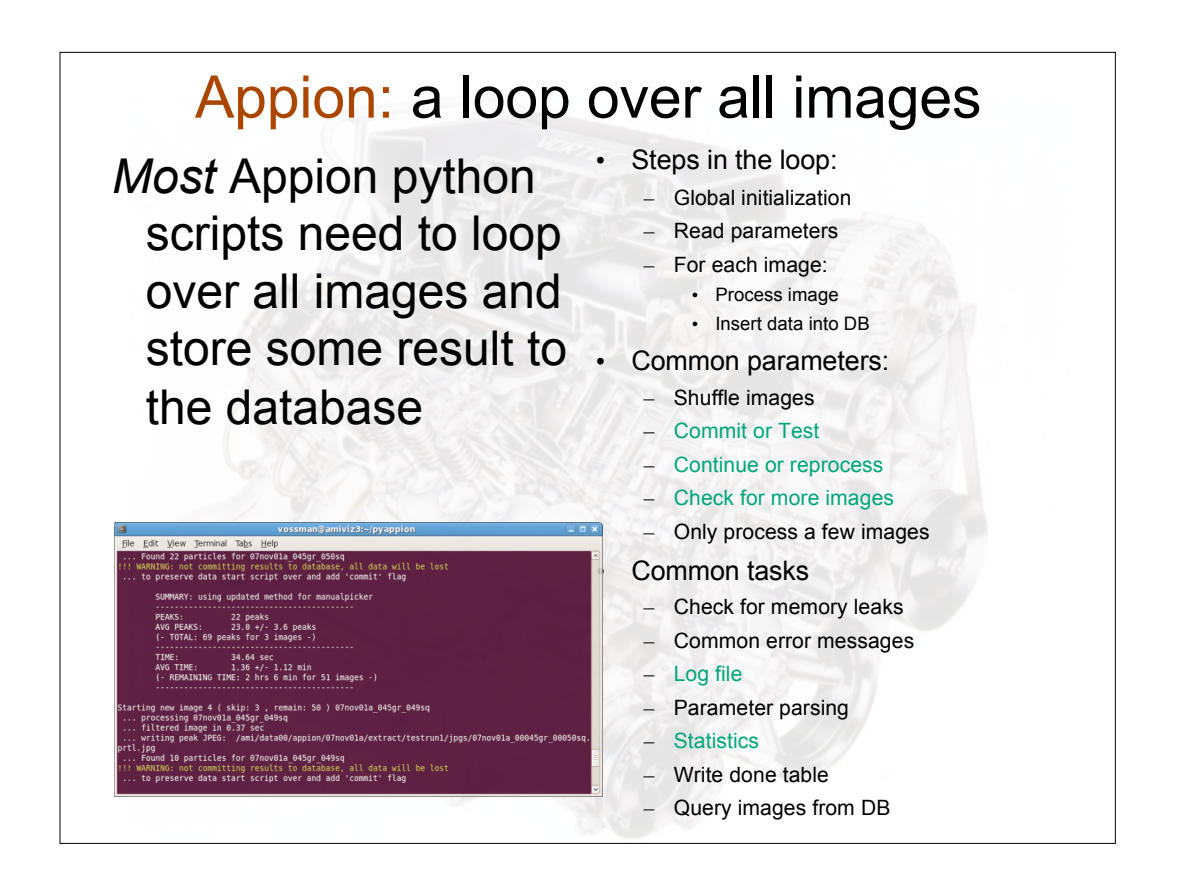

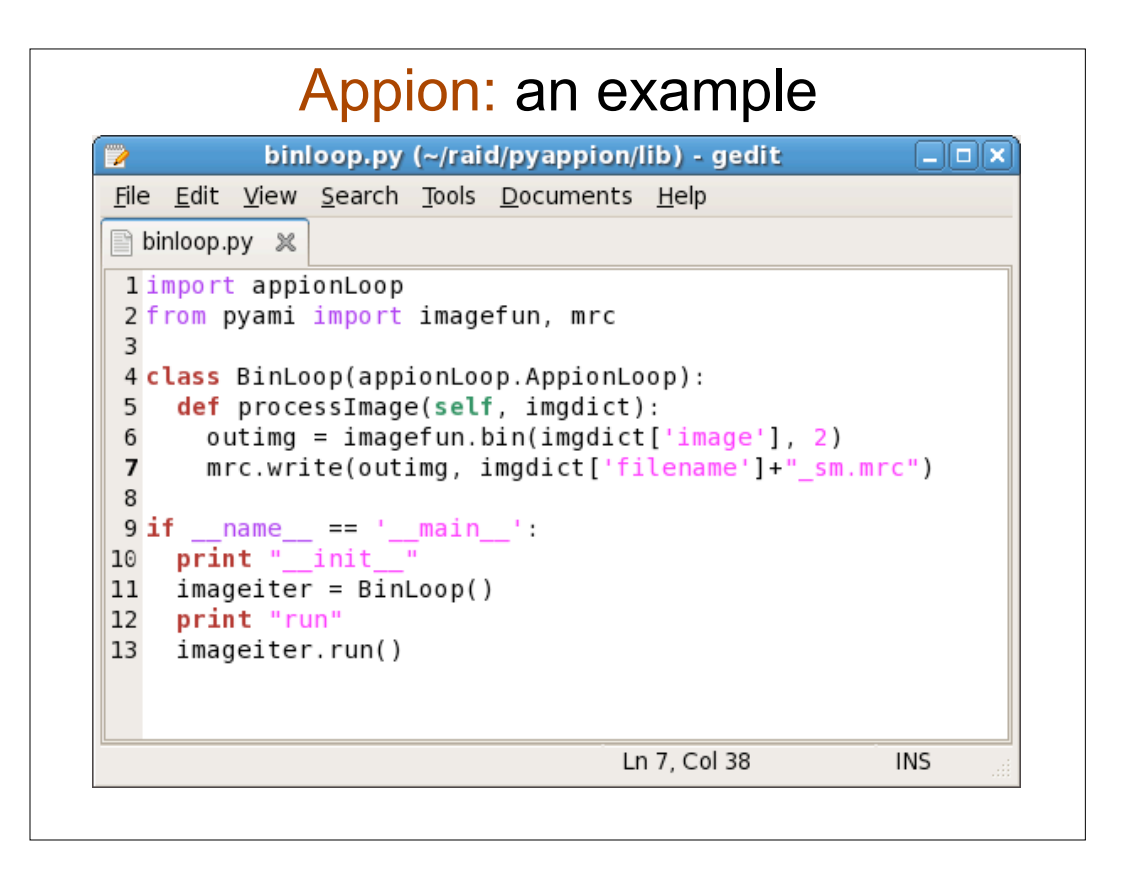

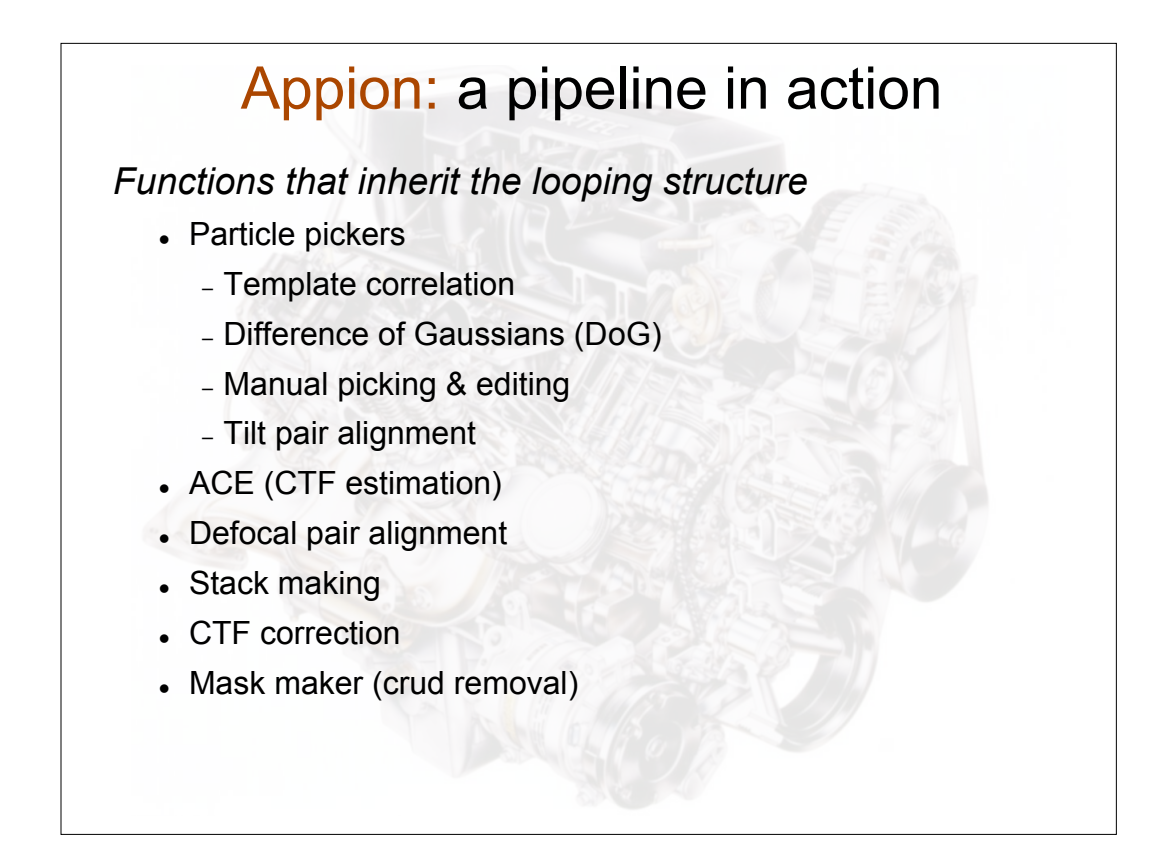

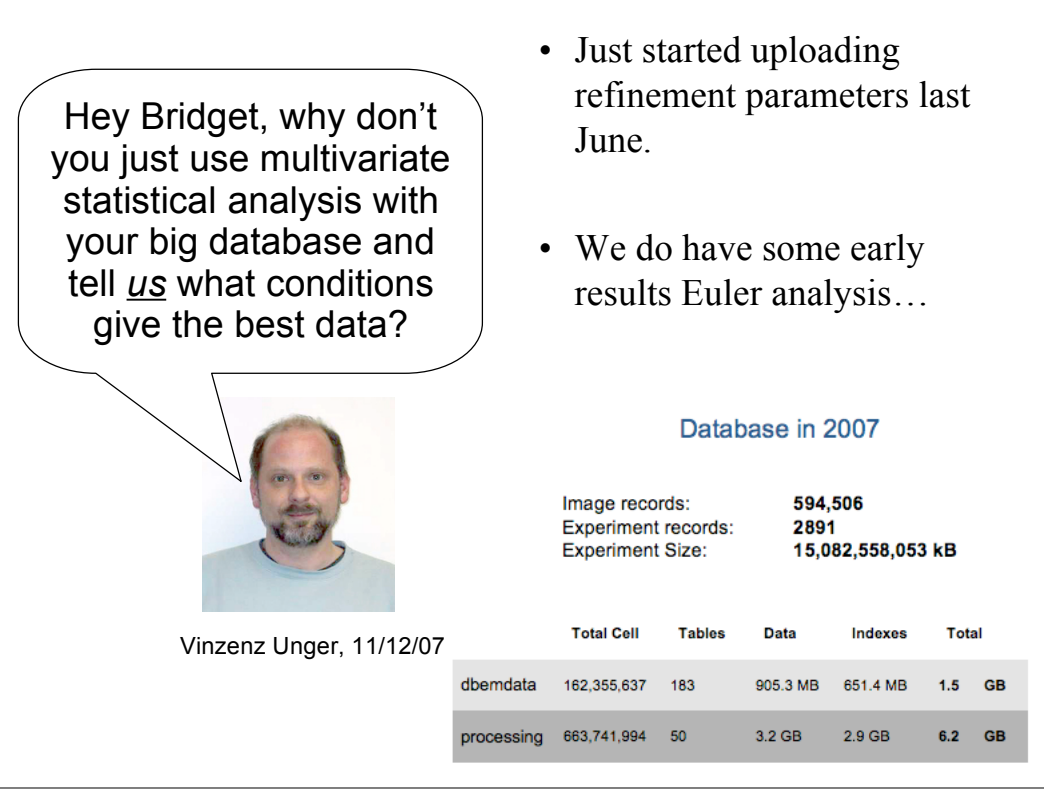

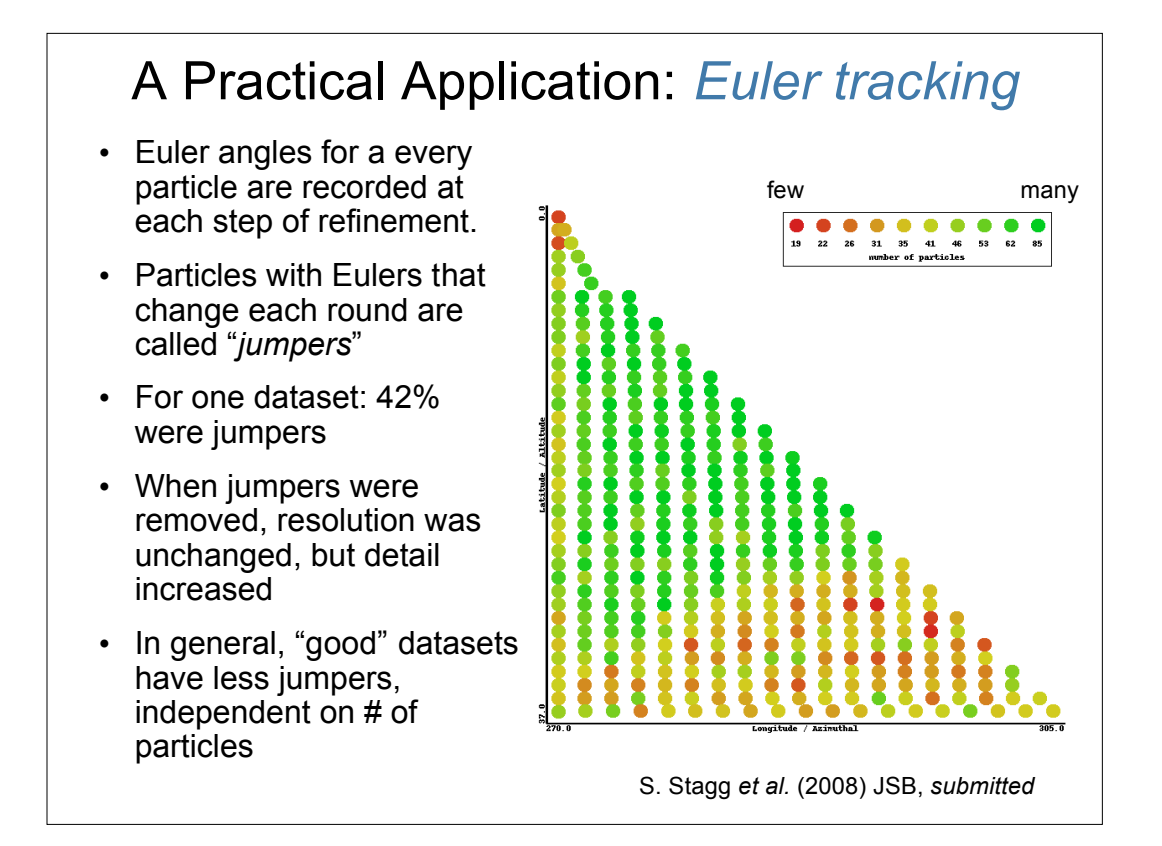

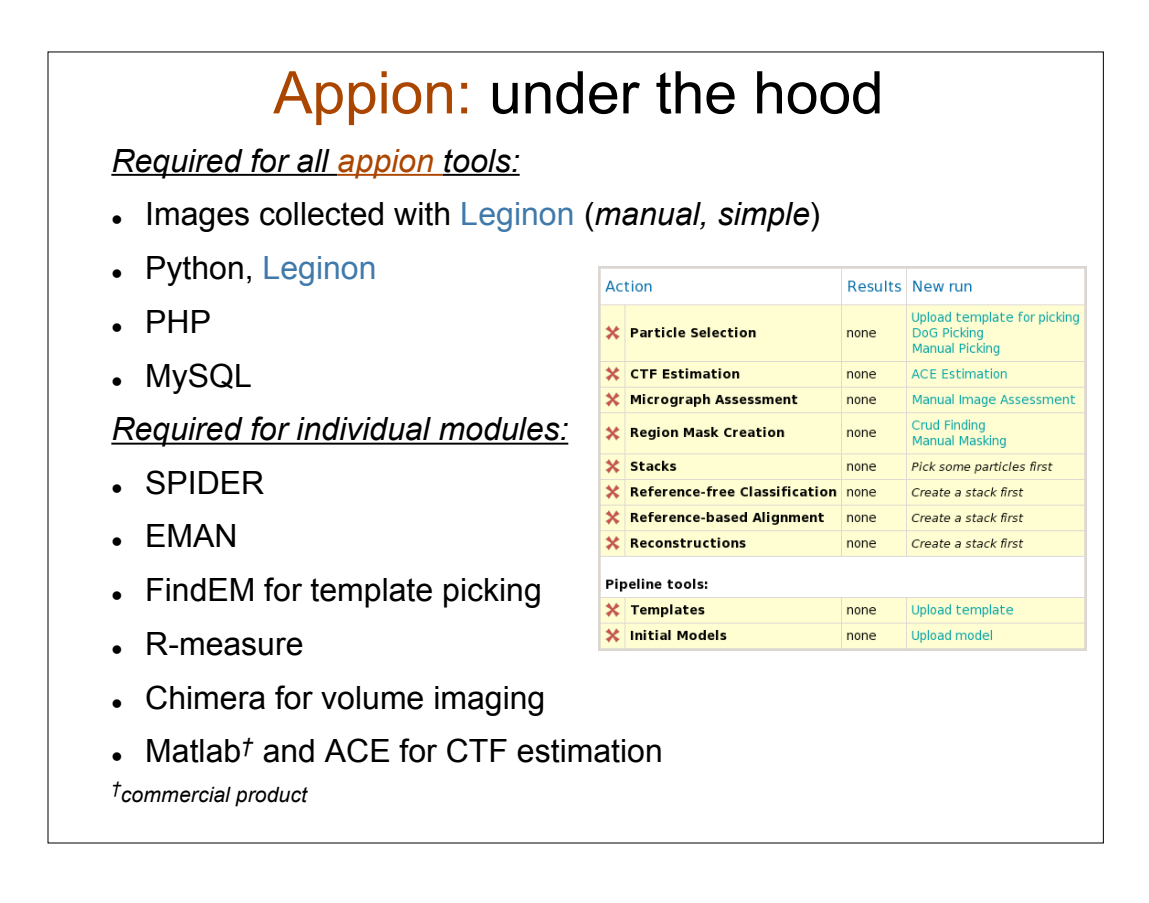

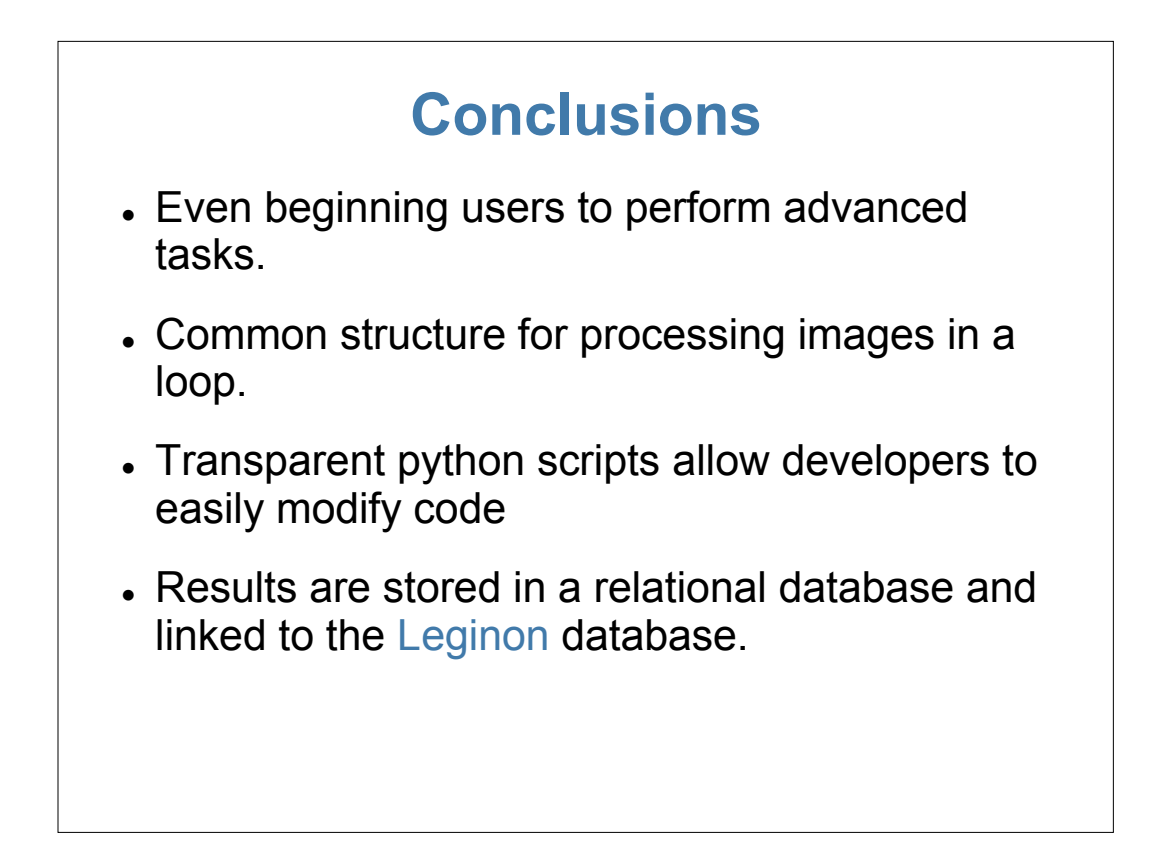

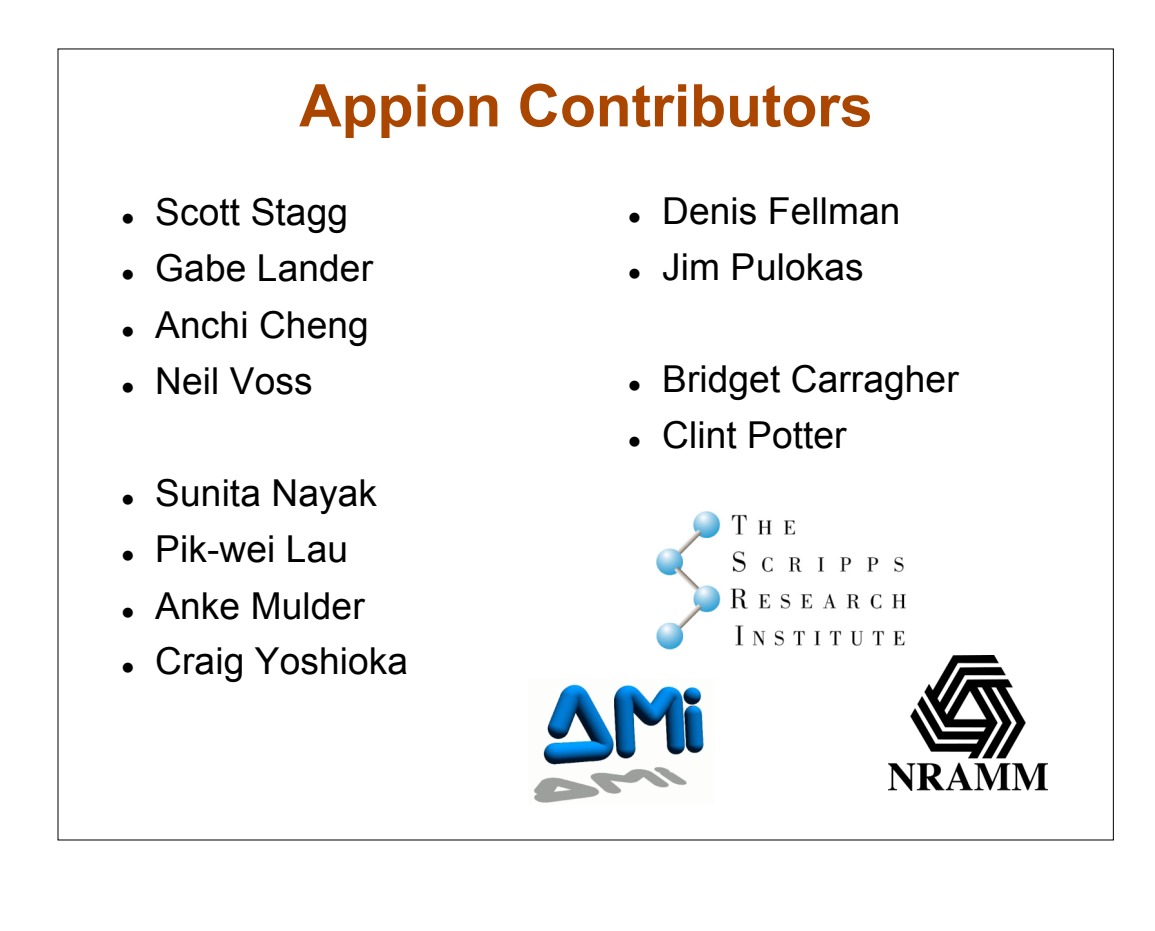

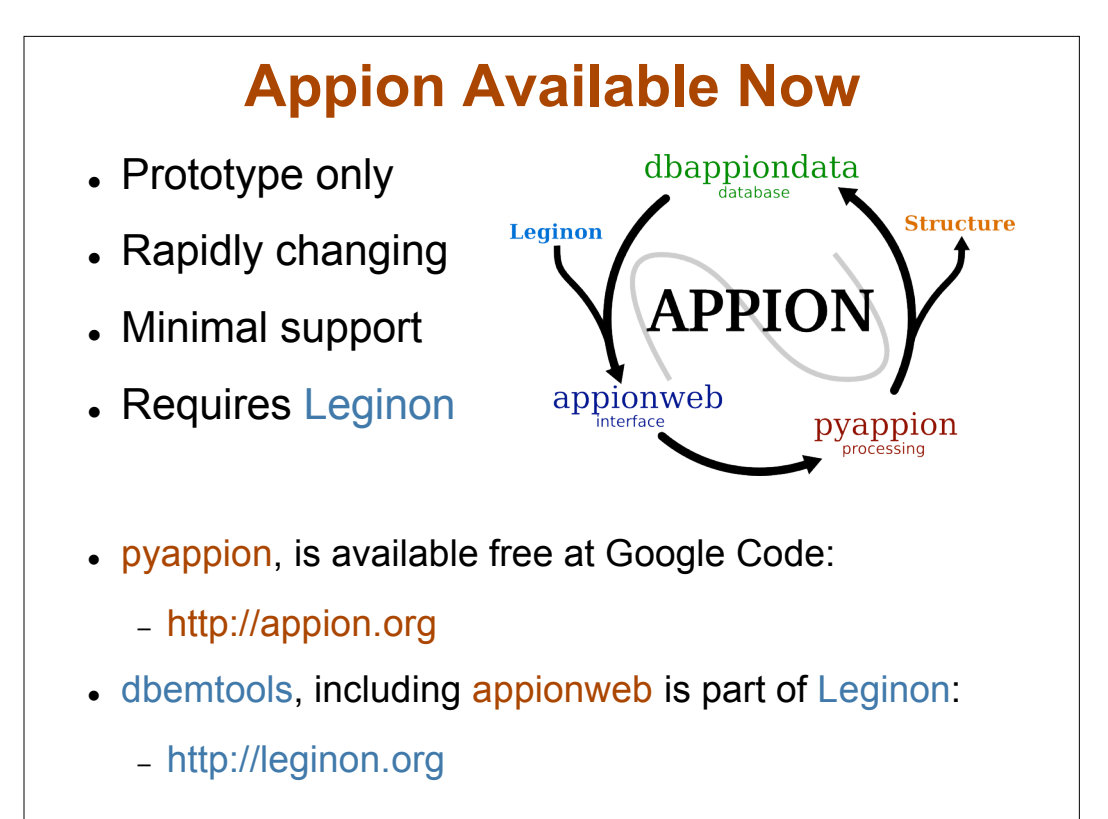

## Appion: under the hood

*Required for all appion tools:*

- Python, Leginon
- $PHP$
- MySQL
- Images collected with Leginon (*manual, simple*)

*Required for individual modules:*

- . SPIDER
- EMAN
- FindEM for template particle picking
- R-measure
- Chimera for volume imaging
- Matlab*†* and ACE for CTF estimation

*†commercial product*

## END TALK

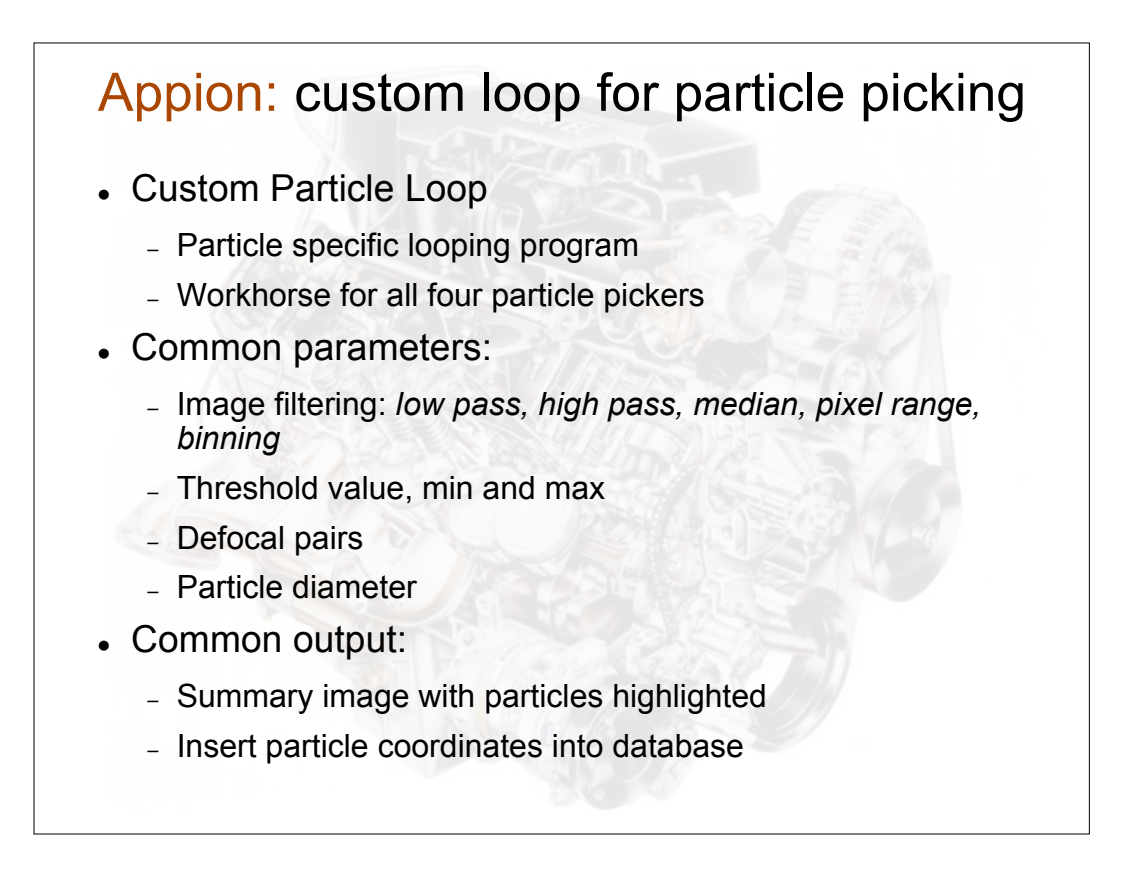

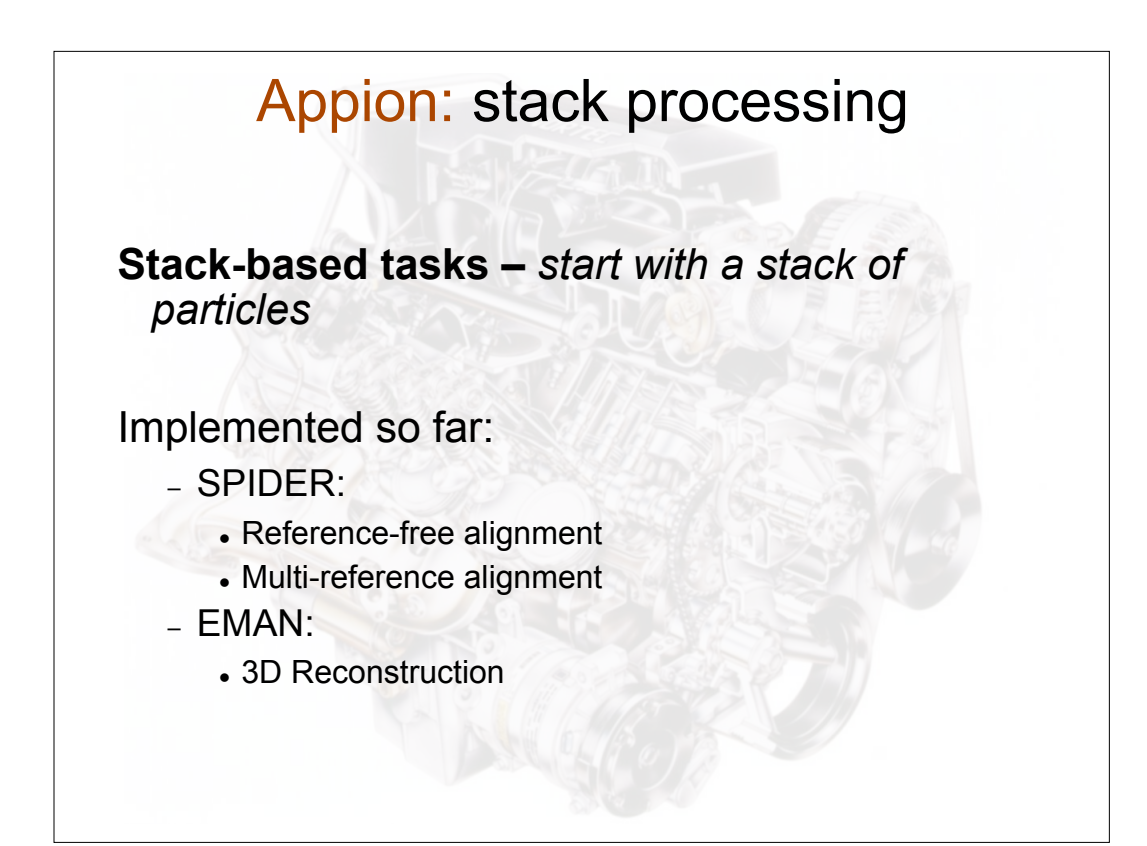